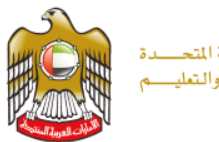

الإمارات العربية المتحسدة وزارة التسربية والتعليسم

## PISA 2015 **تحليل نتائج االختبار التجريبي**

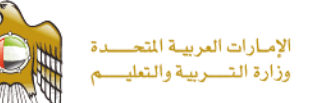

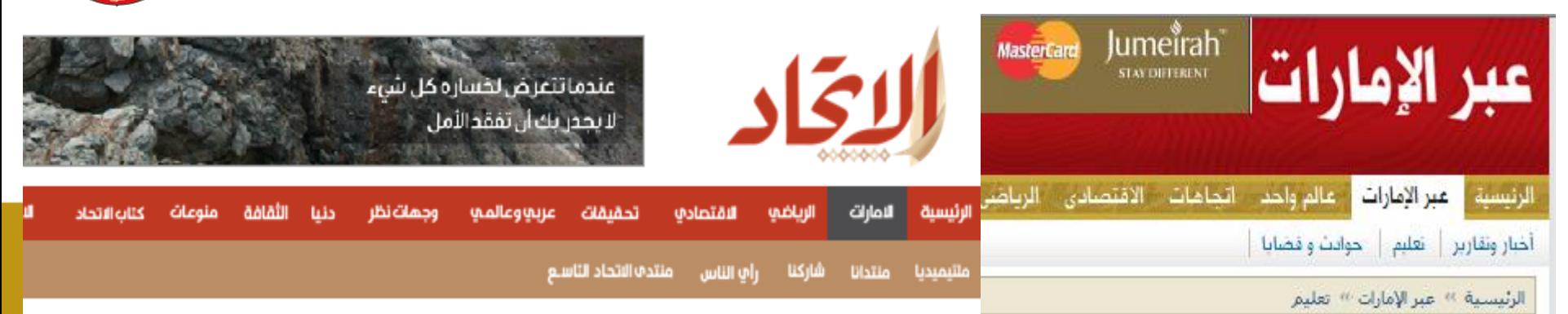

#### استَعداداً لامتَحاتات «بيز ا وتَيمز» الدولية العام المقبل

### اختبارات تجريبية لطلبة المدارس الحكومية والخاصة

المصدر: دبي - رحاب حلاوة التاريخ: 07 أبريل 2014

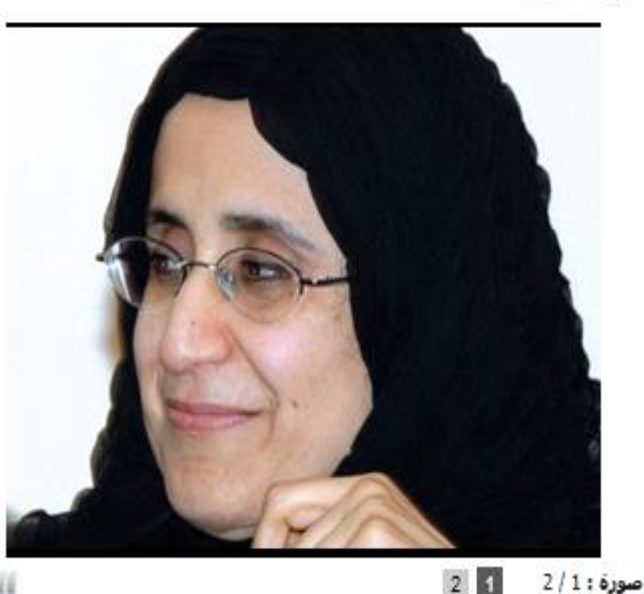

#### تحفح جريدة اليوم

الرباضه 2

الثقافص حليا

مواقيت الحلاة

الاتخاد

run

 $\overline{u}$ 

الرياضي

النقتصاده

تصويت

#### الإعارات

القطامي: «التربية» بدأت خطتها التطويرية لخوض اختبارات 2015

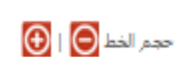

الإمارات تنفوق على 17 دولة أوروبية وآسيوية في اختبارات «بيزا»

تاريخ النشئ الجمعة 06 ديسمبر 2013

#### دينا جوني

حققت دولة الإمارات تفوقاً على أكثر من 17 دولة من الدول الأوروبية والأسيوية والعربية وأميركا اللاتينية فى البرنامج الدولى لتقييم الطلبة بيزا 2012 الذي يشمل الرياضيات، والعلوم، والقراءة، وحل المشكلات، حيث حقق طلبتها معدلات متقدمة مقارنة بالاختبار السابق عام 2009.

وأكد التقرير العالمي الذي صدر مؤخرأ عن البرنامج الدولى لتقييم الطلبة ومنظمة التعاون والتنمية الاقتصادية OECD، أن الإمارات حلَّت في المرتبة السادسة من أصل 13 ضمن الدول التي حققت خطوات غير مسبوقة، وتقدمت في الاختبارات الدولية بشبكل لافت، فضلاً عن تقدمها وصدارتها العربية.

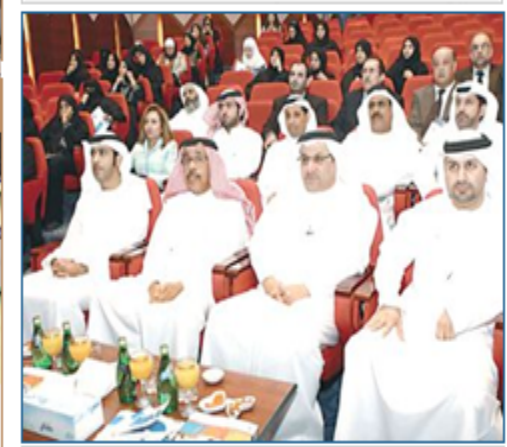

القطامي والحضور خلال الإعلان عن نتاتج اختبارات «بيزا» (وام)

وشملت عينة PISA 2012 في دولة الإمارات العربية المتحدة 11500 طالب وطالبة من عمر الخامسة عشرة تم اختيارهم من 375 مدرسة من مختلف الإمارات وفقاً لقوانين إحصائية دقيقة، وبلغت نسبة الطلبة الإماراتيين نصف العينة تقريباً،

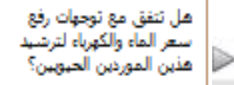

الإمـارات العربيــة المتحـــــدة<br>وزارة الـتــــربيـة والـتعليـــــم

مؤشر امتحان TIMSS > المستهدف من أفضل 15 دولة

مؤشر يعبر عن ترتيب الدولة وفق معدل نتائج امتحان (TIMSS) لقياس

مدى توفر المعرفة والمهارات العملية في الرياضيات والعلوم لطلاب الصف

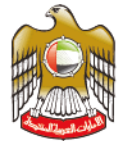

المستهدف

 $9.05$ 

المستهدف<br>- 100%

المستهدف

 $-6.0$ 

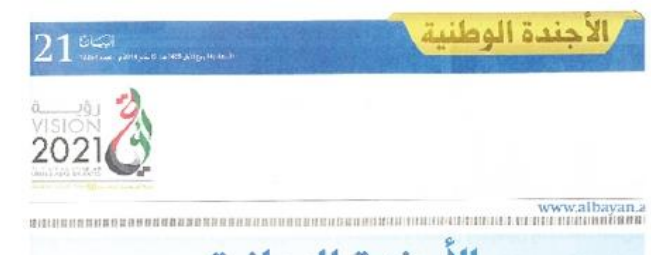

#### الاجندة الوطنية: الإمارات إلى القمة في عيدها الذهبي 2021

" «باسم خليفة. وباسمي نشكر ألاف فرق العمل. التي عملت بكل تفان وإيجابية. لتحقيق كل هذه الإنجازات.. ولكن نقول للجميع: إنفا لم نصل بعد للمكَّان الذي نريده ..ُ وللطموح الذي رسمناه .. وللرؤية التى وضعناها ،.

# «متفائل بكم وبفريق العمل.. ومقفائل بدولة الإمارات .. وحتى الرقم 7 يدعوني للتفاؤل. لأنه رقم الخير والبركة والعمل .. 7 أيام في كل أسبوع. سنعمل بها من دون توقف .. و7 إمارات. ستعمل معاً في بيتها المتوحد.. و7 أعوام ستكون مليئة بالإنجاز، وصولاً لعيدنا الذهبي 1.

≡ «رفع نصيب الغرد من الدخل القومي الإجمالي في السنوات السبع المقبلة بنسبة 165. لأن الهدف النهاني لمشاريع التنمية هو توفير الحياة الكريمة للناس، ولبس فقط تحقيق مراكز متقدمة في التقارير الدولية».

> ■ «أمامنا سبع سنوات جادة مليئة بالعمل. سريعة في التطور مليئة بالمشاريع والمبادرات عظيمة في الأهداف والتحديات. إذا كان أداؤنا كوننا فريق عمل إماراتها خلال السنوات السابقة 100٪, فإننا نحتاج لـ2000 خلال السنوات السبع المقبلة،.

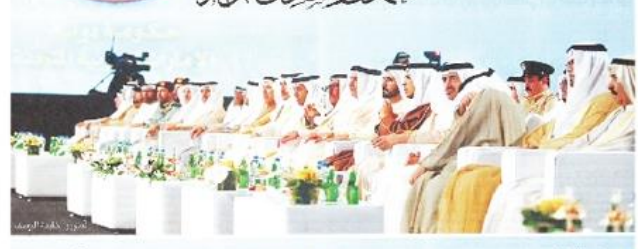

ا سقاون الحكومة الاتحادية مع الحكومات المحلية. وبدعم رفيس الدولة. حفظه الله: سيتم تحقيق هدف. سنتان للانتظار فقط لتسلم المساكن، وهذا رقم قياسي عالمي في توفير المساكن للشباب الراغبين بتأسيس أسر. لأننا لا نريد للشباب الانتظار طويلاً للاستقرار في مساكنهم ..

■ :مضاعفة التوطين في القطاع الخاص 10 أضعاف خلال الفنرة المقبلة وأفول للإخوة في القطاع الخاص: جهودكم مشكورة ولكن لم تكن كافية, والحكومة ستقحرك لفرض إجراءات جديدة. لزبادة التوطين في القطاع الخاص إذا لم يكن التحفيز كافياً،.

#### نظام تعليمى رفيع الـمستوى

#### - الـمستهدف من أفضل 20 دولة مؤشر امتحان PISA

مؤشر يعبر عن ترتيب الدولة وفق معدل نتائج امتحان PISA لقياس مدى توفر المعرفة والمهارات العملية في القراءة والرياضيات والعلوم لطلاب 15 سنة والتي تؤهلهم للمشاركة في المجتمع، ويعد امتحان PISA هو المسح التعليمي الدولي الوحيد الذي يقيس المعرفة والمهارات لمن هم دون سن 15 سنة ( وهو السن الذي يقترب فيه الطلاب في أغلب الدول من نهاية تعليمهم الإلزامي بالمدرسة )

يقيس المؤشر نسبة الطلاب المواطنين الذين يكملون مرحلة التعليم الثانوي

بنجاح كنسبة من السكان في الفئة العمرية المحددة لإنهاء التعليم الثانوي

( ويقاس بعدد الخريجيْ بغض النظر عن العمر مقسوماً على عدد السكان

#### نسبة التخرج في الـمرحلة الثانوية

#### المستهدف<br>4 9690

#### نسبة الالتحاق برياض الأطفال (الحكومية والخاصة)

الرابع والثامن والتي تؤهلهم للمشاركة في المجتمع

يعبر المؤشر عن نسبة الأطفال بين 3 - 5 سنوات المسجلين في رياض الأطفال في اليوم الأول من شهر سبتمبر من العام الماضي ( وهو مؤشر يركز على أهمية التأسيس الصحيح للطفل في سن مبكرة مما سيعزز من استثمار الحكومة في الطلبة في مراحل متقدمة )

#### المستهدف نسبة الطلبة بـمهارات عالية في اللغة العربية

#### وفق الاختبرات الوطنية ( UAE NAP )

من عمر 18 عاماً)

مؤشر يقيس نسبة الطلبة ذوي مهارات عالية في مادة اللغة العربية، وذلك لطلبة الصف التاسع في المدارس الحكومية والخاصة المطبقة لمنهاج وزارة التربية والتعليم من خلال الاختبارات الوطنية في الدولة

#### المستهدف<br>4 100% نسبة الـمدارس بقيادة مدرسية عالية الفعالية

يعبر المؤشر عن نسبة المدارس الحكومية التي تلبي معايير محددة للقيادة المدرسية الفاعلة مقاساً بنسبة المدارس التى تحقق مستوى فعال للغاية في معيار القيادة المدرسية وفقاً لنظام الاعتماد المدرسي

نسبة الـمدارس بـمعلمين ذي جودة عالية

يقيس المؤشر نسبة المدارس التى تلبى معايير لجودة المعلمين استناداً إلى نظام واضح لتقييم وقياس الأداء حيث يعتبر محور جودة المعلمين أحد أهم محاور جودة العملية التعليمية

#### نسبة الالتحاق بالسنة التأسيسة

يقيس المؤشر نسبة الطلبة الذين يلتحقون ببرنامج السنة التأسيسة ( يركز هذا البرنامج عادة على مجالات اللغة العربية، اللغة الإنجليزية، الرياضيات، تكنولوجيا المعلومات ) من إجمالي الطلبة المتقدمين للجامعات (المسجلين في نفس السنة ) حيث تستهدف الدولة أن تصل إلى مرحلة حيث لايحتاج الطالب للسنة التأسيسة لاستكمال دراسته الجامعية

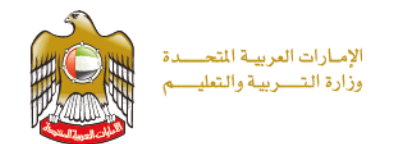

**نشر ثقافة المشاركة في االختبارات الدولية وأهميتها** 

**تشكيل لجنة لدراسة نقاط الضعف لكل سؤال**

**االطالع على النماذج التدريبية والتدريب عليها** 

**دور الفرق الرئيسية** 

**متابعة المعلمين في تدريب الطلبة**

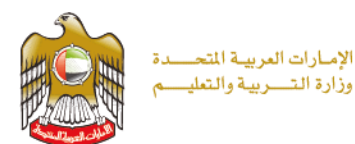

**الدراسة الرئيسية** 

**األسئلة الواردة في االختبار الرئيسي سرية للغاية ويرجى عدم نشرها او تصويرها يرجى ا استخراج أسئلة شبيهه باألسئلة في االختبار الرئيسي من النماذج التدريبية وتدريب المعلمين عليها. علماً بأن النماذج التدريبية توجد على موقع وزارة التربية والتعليم باللغة العربية للمدارس المطبقة منهاج الوزارة واللغة اإلنجليزية للمدارس الخاصة .**

**سرية** 

**االختبار**

**مستوى الصعوبة**

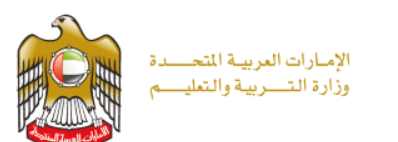

**مقارنة دولة اإلمارات العربية المتحدة مع المتوسط الدولي**

- **معرفة الرياضيات** مقارنةً مع المتوسط الدولي، وجد طلبة دولة اإلمارات العربية المتحدة: صعوبة أكبر في %84.3 من األسئلة نفس مستوى الصعوبة في 8.6% من الأسئلة  $\square$ □ صعوبةً أقل في 7.1% من الأسئلة
	- **معرفة القراءة**
- مقارنةً مع المتوسط الدولي، وجد طلبة دولة اإلمارات العربية المتحدة: صعوبة أكبر في %91.2 من األسئلة نفس مستوى الصعوبة في %4.4 من األسئلة □ صعوبةً أقل في 4.4% من الأسئلة

**مستوى الصعوبة**

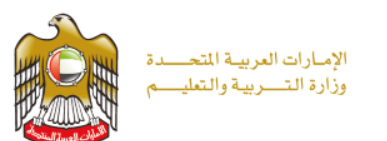

## **مقارنة دولة اإلمارات العربية المتحدة مع المتوسط الدولي**

## • **معرفة العلوم**

مقارنة مع المتوسط الدولي، وجد طلبة دولة الإمارات العربية المتحدة: صعوبة أكبر في %94.4من األسئلة نفس مستوى الصعوبة في 2.0% من الأسئلة  $\square$ □ صعوبةً أقل في 3.6% من الأسئلة

## • **مهارة حل المشكالت**

 مقارنةً مع المتوسط الدولي، وجد طلبة دولة اإلمارات العربية المتحدة: صعوبة أكبر في %92.1 من األسئلة نفس مستوى الصعوبة في 2.8% من الأسئلة  $\Box$ أقل في %3.0 من األسئلة صعوبةً

**معرفة الرياضيات األسئلة الصعبة**

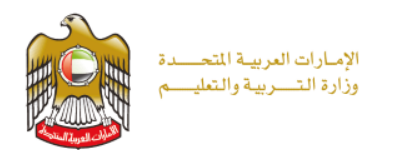

- ا**لمجال الفرعي** معظمها في 'الأشكال والهندسة الفراغيّة' وأقلّها في 'الاحتمال أ والبيانات'.
	- **الموضوع**  معظمها في 'القياس' ويليه 'العالقات ضمن األشكال الهندسيّة وبينها'.
- **الكفاءة**  معظمها في ' تمييز البنية الرياضية )بما فيها 'الصيغ النظامية والعلاقات والأنماط) في المسائل أو الحالات' ، ويليها 'وضع تمثيل رياضي للحالة باستخدام ما يناسبها من المتغيرات والرموز والرسوم التخطيطية والنماذج القياسية'.

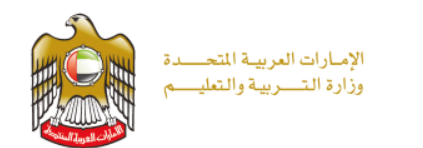

## **معرفة الرياضيات األسئلة التي لم يجب عليها الطلبة**

- ا**لمجال الفرعي** معظمها في 'العد والقياس' وأقلّها في 'الاحتمال والبيانات' . أ
- **الموضوع**  معظمها في 'العمليّات الحسابيّة'، ويليه 'العالقات ضمن األشكال الهندسيّة وبينها'.
- **الكفاءة**  معظمها في ' تمييز البنية الرياضية )بما فيها الصيغ النظامية والعالقات والأنماط) في المسائل أو الحالات' ، ويليها لا تمثيل مسألة بطريقة مختلفة، بما في ذلك تنظيمها وفقاً للمفاهيم الرياضية ووضع الافتراضات المناسبة' .

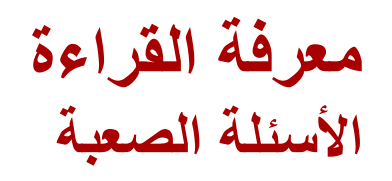

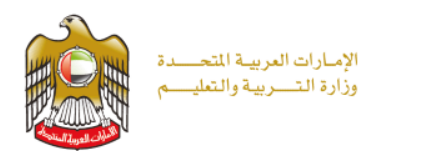

- **المجال الفرعي** معظمها في 'الوصول إلى المعلومات واسترجاعها' وأقلّها في أُ 'تفسير المعلومات ودمجها'.
	- **الموضوع** معظمها في 'الوصف' ، ويليه 'العرض' و 'الإقناع' <sub>·</sub>
	- **الكفاءة**  معظمها في' استخدام المعلومات المعطاة إليجاد المعلومات الجديدة المطلوبة' ، ويليها 'التفكير في محتوى النص وتقييمُه' . ء<br>∕م

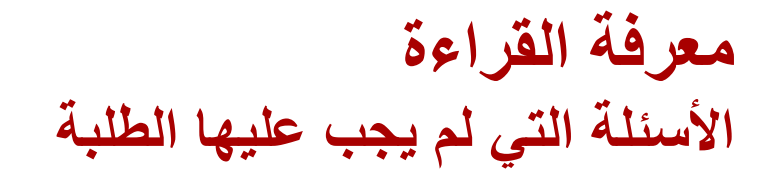

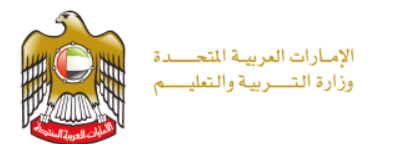

- **المجال الفرعي** معظمها في 'الوصول إلى المعلومات واسترجاعها' وأقلّها في أ 'التفكير والتقييم'.
	- 'الوصف'. **الموضوع**  معظمها في 'السرد' ويليه 'العرض' و
	- **الكفاءة**  معظمها في 'تحديد موقع جزء مختلف من المعلومات أو أكثر وإيجاده ضمن نص المعلومات )مثالً صفحة من نص مستمر أو جدول أو قائمة معلومات)' ، ويليها لتمييز العلاقة التي ليست واضحة أو استنتاجها من الأدلة واالستدالل'.

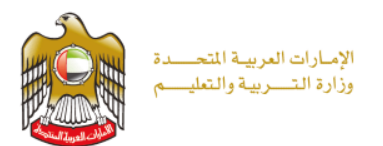

# **نماذج عن األسئلة الصعبة**

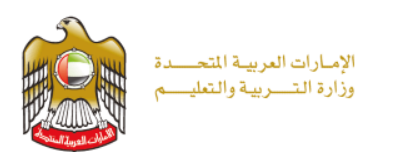

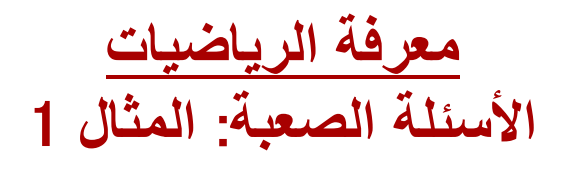

مضمار السباق

يبين الشكل التالي جزءاً من مضمار سباق صغير . في وسط المضمار توجد منطقة مستطيلة تتصل بمنطقتين في كل طرف شكل كل منها نصف دائرة. عرض كل مسار ً متر واحد.

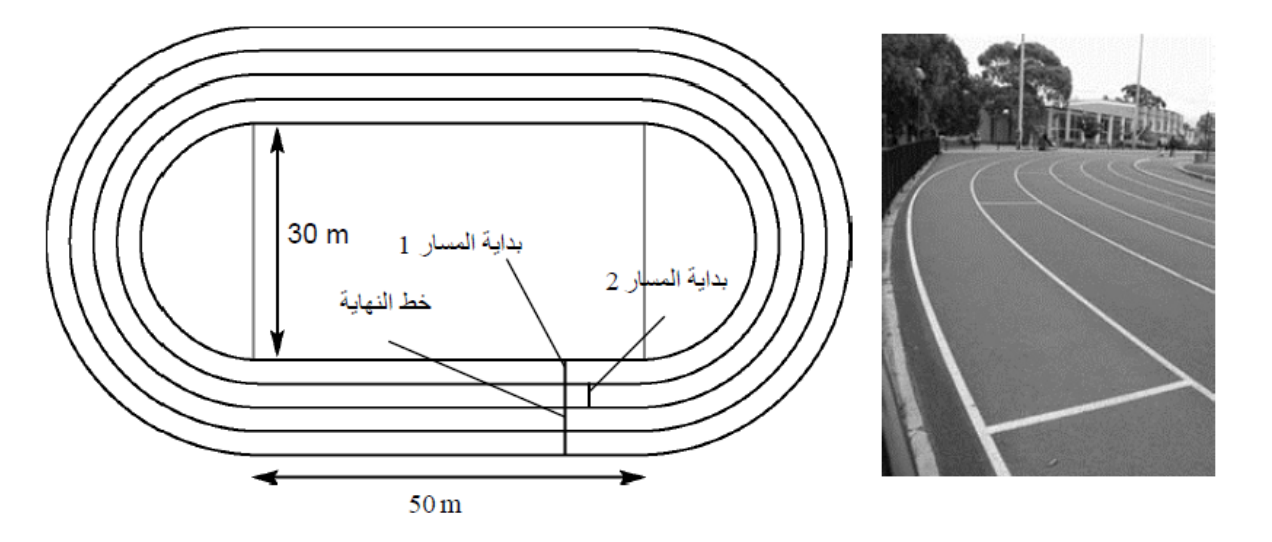

السوال 7: مضمار السباق

 $PM406Q02 - 0 1 9$ 

للسباق المكون من دورة واحدة، تحدد مواقع بدايات المسارات المختلفة — بحيث يكون جميع المتسابقين قد قطعوا مسافة مماثلة عند وصولهم إلى خط النهاية. عندما يصل جميع المتسابقين خط النهاية يكونون قد قطعوا نفس المسافة.

ما هي المسافة بين بداية المسار 1 (الأول من الداخل) والمسار 2؟ أي كم يجب أن تتقدم نقطة بداية المسار 2 عن نقطة بداية المسار 1؟ بين خطوات الحل.

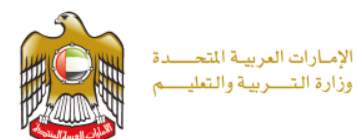

إجابة السؤال

علامات مضمار السباق السوال 2

علامة كاملة

6.3 أو ما يكافؤها. تقبل الإجابات من  $m$  6 إلى 6.7  $\approx$  6.3 بما فيها 6.3  $2\pi$ الرمز 1: يجب أن يعطي الطالب العلامة الكاملة إذا حسب المسافة بطرح طول المسرب 1 من طول المسرب 2 بشكل صحيح ولكنه استعمل قيمة خاطئة لطول المسرب 1 حسبها في السؤال السابق.

لا علامة

الرمز 0: إجابات أخرى.

الرمز 9: لا إجابات.

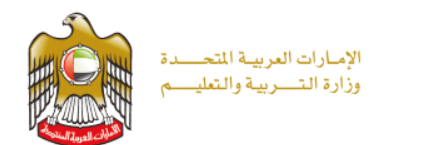

معرفة الرياضيات الأسئلة الصعبة : المثال 2

الضلع الثالث

السؤال 11: الضلع الثالث

PM462001 - 01 02 11 12 21 99

في مثلث ما، طول أحد الأضلاع 8.0cm وطول ضلع أخر 5.0 cm.

أوجد نطاق القيم التي يمكن أن يأخذها طول الضلع الثالث.

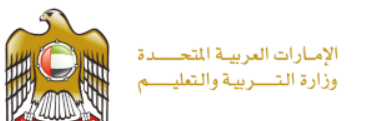

علامات الضلع الثالث السوال 1

#### علامة كاملة

- الرمز 21: مدى من القيم مع تحديد صحيح للحدين ( 3 cm 3 و 13 cm) سواء تضمن هاتين القيمتين أو استثناهما
	- بجب أن بكون الضلع الثالث أطول من 3.0 cm و أقصر من 13.0 cm
		- بِمكن أن بكرن الضلح الثالث أي عدد بين 3 cm 3 و 13 fm
			- $3 \text{ cm} 13 \text{ cm}$
		- بِجِبِ أن بِكونِ الضلم الثالث 3 cm أو أكثر وحتى 13 cm

#### علامة حزئية

الر مز 11: مدى من القيم لا يطابق وصف الر مز 21 ولكن حديه يحققان الشر طين الآتيين:  $13 \geq |\mathcal{C}|$  خ الحد الأننى خ 4 و 12 خ الحد الأعلى خ 13

- بِمكن أن بِكون الضلم الثالث أي عدد من 4 cm إلى 12 cm
- بِجِب أن يكون الضلَّم الثالث 3.1 cm(أو أكثر و 12.9 cm أو أقل .
	- أي شيء بين 3 ر 12 cm
		- 4 cm  $-$  13 cm  $\bullet$
- الر مز 12: مدى من القيم يحقق واحدا ً من الشر طين الآتيين و لا يحقق الشر ط الآخر :
	- 3 ≤ الحد الأنني ≤ 4 أو 12 ≤ الحد الأعلى ≤ 13
		- $2 \text{ cm} 12 \text{ cm}$
		- $3 \text{ cm} 11 \text{ cm}$
		- $4 \text{ cm} 16 \text{ cm}$ .

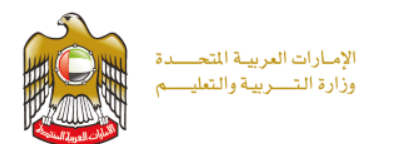

#### **Cluster M1**

#### لا علامة

الرمز 01: قيمة أو حدة قيم محددة تقع ضمن المدى الصحيح، (أكبر من أو يساوي 3 ، وأقل أو يساوي 13)، أو مدى من القيم الواقعة ضمن المدى المطلوب ولكن لا يطابق وصف الرمز 11 أو الرمز 12.

- بِمكن أن يكون الضلع الثالث 10 cm
	- $6 9$  cm.  $\bullet$
- قد لِكون 4 cm ، أو 6 cm ، أو 8 cm
	- الرمز 02: إجابات أخرى.
	- 2cm ، ر 4cm ، ر 8cm
- قد يكون الضلع الثالث أي عدد من 8 cm إلى 15 cm
	- الر مز 99: لا إجابات.

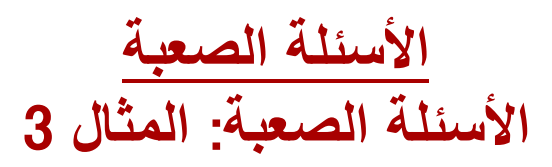

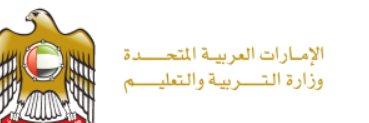

الفواصل

يعمل خالد بليطاً. ويستعمل فواصل عند تبليط أرضية أو حائط.

وهناك تلاتة أنواع وأشكال للفواصل هي: L و T و +. بِبين الشكل الآتي هذه الفواصل التلاتة في ترتيب مربع مكوّن من 9 بلاطات مريعة.

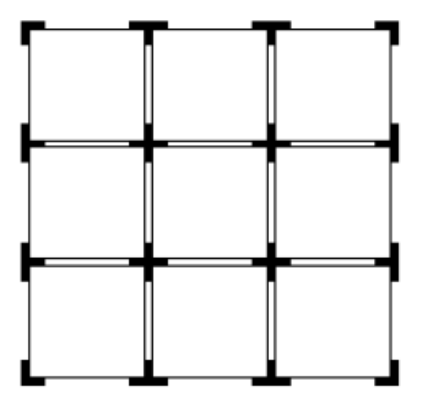

ملاحظة: إن أبعاد وقياسات الرسم غير حقيقية

PM992Q02-019

السؤال 6: الفواصل

بريد خالد أن يُكرِّن تربَيباً من 100 بلاطة مربعة.

ما عدد الفواصل ذات الشكل ♦ التي بحناج إليها؟

عدد الفواصل ذات الشكل +: .. ...........................

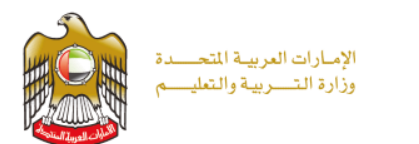

علامات الفواصل السؤال 2

#### غرض السؤال

الوصف: تفسير. واستخدام نموذج لحساب عدد الأركان الداخلية في تركيب مربع ثنائي الأبعاد.

مجال المحتوى الرياضي: الأشكال والفضاء

السياق: مهني

العملية: صياغة

#### علامة كاملة

#### الرمز 1: 81

• 9 x 9 [الصياغة صحيحة]

#### لا علامة

- الرمز 0: إجابات أخرى.
	- الرمز 9: لا إجابات.

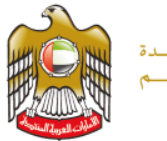

الإمارات العربية المتحسدة وزارة التسربية والتعليسم

**معرفة القراءة األسئلة الصعبة**: **مثال** 1

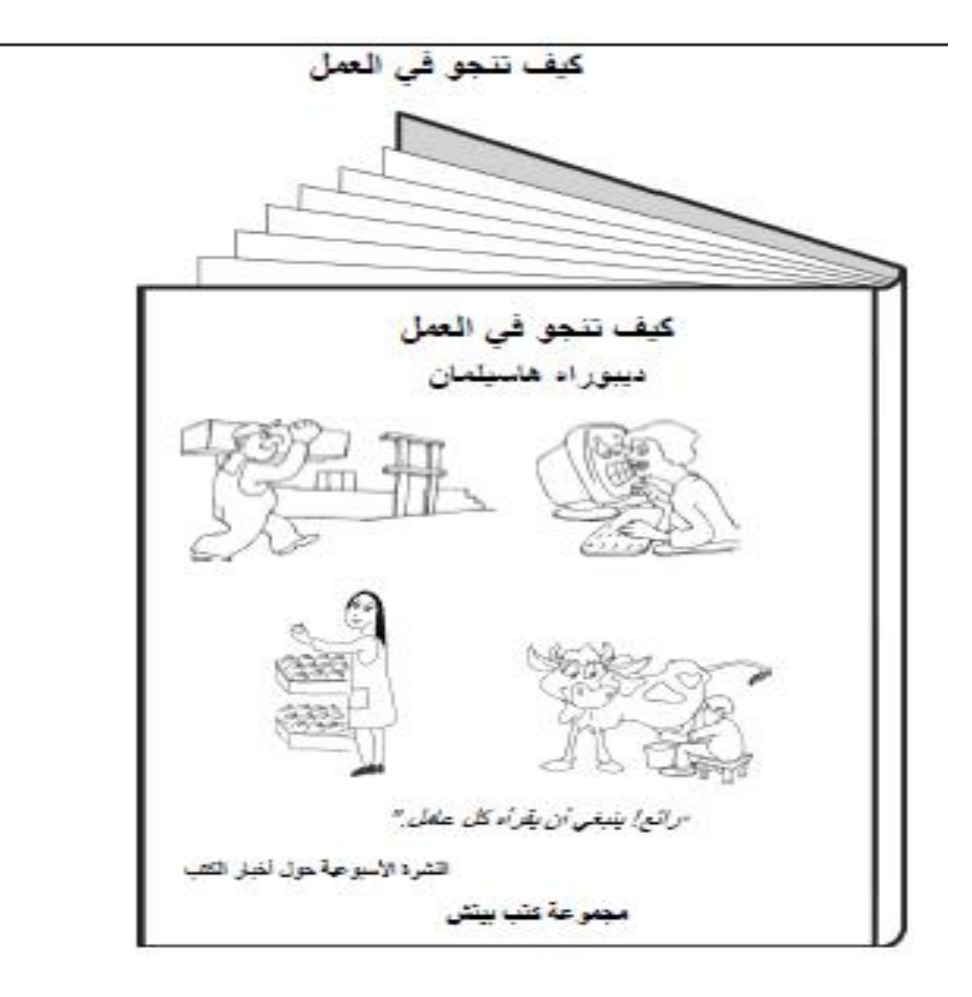

سؤال 13: كيف تنجو في العمل؟ ما هي "مجموعة كتب بيتش"؟ 

R465Q02-019

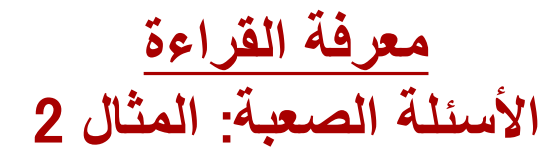

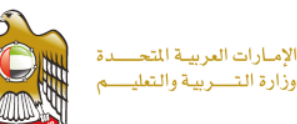

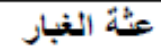

#### ما هي عثة الغبار ؟

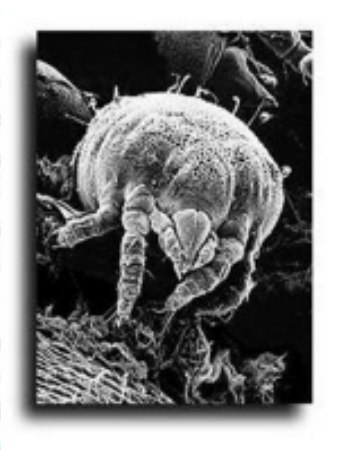

عثة غبار المنزل هي نوع من الحشرات المجهرية تأكل خلايا الجلد الميتة المتساقطة من البشَّر وحيواناتهم المدللة. وغالباً ما تتركز الخلايا الميتة (القشور الجلدية والقشرة) في محيط حجرة الجلوس أو في الفراش، وغالباً في الأثاث المستعمل والمناطق المغطاة بالسجاد. وقد تحتوي فرشة واحدة في العادة عشرات الآلاف من عثة الغبار . ألم تشعر بالغثيان بعد؟ يمكن لحوالي 100 ألف من عثة الغبار أن تعيش في متر مربع واحد من السجاد. فهل أنت مستعد لإقناع أصدقائك بأن يباشروا بالاستحمام بشكل منتظم؟ هل كنت تعلَّم أن عثة غبار واحدة نتنج حوالى 20 إسقاطة من روثها كل يوم، وتحتوي كل منها على نوع من البروتين يسبب الحساسية لكثير من الناس؟ يا للمول! فإن هذه البروتينات التي تستخدمها عثة الغبار لهضم القشور الجلدية هي التي تسبب تفاعلات الحساسية لدى البشر ، ويمكن أن نتزاوح هذه التفاعلات من حكة بالعينين إلى

نوبات من الربو ، نبعا للفرد ولمدة تعرضه للبروتينات. وأخيراً، وعلى خلاف أنواع أخرى من الـحشرات الدقيقة فإن عثة غبار المنزل ليست من الطفيليات حيث أنها لا تأكل سوى الأنسجة الميتة. أمر فظيع ولكنه حقيقى.

استخدم النص "عثة الغبار" أعلاه للإجابة عن الأسئلة التالية.

 $R435Q02 - 0 1 9$ 

سؤال 8: عثَّة الغبار

طبقاً للنص، كم عدد حشرات عثة الغبار التي يمكنها أن تعيش في متر مربع واحد من السجاد؟

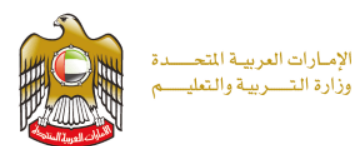

معرفة القراءة الأسئلة الصعبة: المثال 3

#### نرجس

النَقط الخبِمبِائي كذاباً كان قد أتي به أحد أعضناء القافلة. ولم يكن للكتاب غلاف، إلاَّ أنه فلح في قراءة اسم المؤلف "أوسكار وابلد". ومن خلال نصفحه السريع لصفحات الكتاب، وجد فصة عن نرجس. كان الخيميائي يعرف أسطورة نرجس، السّاب الوسيع الذي كان يذهب كل يوم إلى البحيرة ليمعن النظر إلى جماله المنعكس على سطح مباهها. وقد امتلأ ز هواً بنفسه حتى أنه وقع ذات بوم في البحيرة و غرق. وفي نفس المكان الذي سقط فيه، بدأت ز هرة تنمو، وأطلق عليها ز هرة النرجس. مع ذلك لم يكن أوسكار وابلد ليضم هذه النهاية لقصته. لْقد قال إنه عندما مات نرجس، جاءت حوريات الغابة إلى البحيرة فوجدن أنها قد تحولت من بحيرة ماء عذب إلى جرة ممثلثة بالدموع المالحة. "لماذا تبكين"؟ سألت الحور بات "أبكى على نرجس" أجابت البحيرة. "أه! لا يدهسًنا أنكَ تبكين على نرجس" وأضفن "فعلى كل حال، رغم أننا جميعا ظللنا نطارده في الغابة إلا أنكَ كنتِ الوحدِهَ الَّتي حظيتَ بفرصة مسَّاهِدَ جمالَه عن كتب". "إذاً هل كان ترجس جميلاً؟" سألت البحير وَ "من أفضل منك بمكنه الإجابة عن هذا السؤال؟" أجابت الحوريات بدهشة. "فقبل كل شيء، إنها حنفافك التي كان بِمبِل علَيها كل بوم". فصمتَت البحيرة برهة، وأخيراً فَإِلت: "إنني أبكي على نرجس لأنه في كل مرة كان ينحني على صَفافي، كنت أرى جمالي متجلباً في أعماقَ مقلِّبَه". "با لها من فصهَ جميلَهَ"، قال الخيميائي.

PR437Q07 - 0 1 9

السؤال 14: نرجس

بر أيك، ما هي الفكرة الَّتي حاول أوسكار وايلد أن يعبر حنها من خلال فَصنة نرجس؟

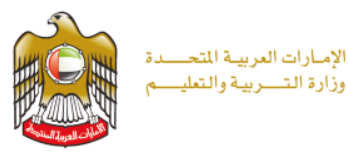

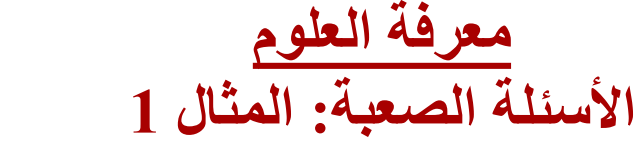

جزيرة البطريق

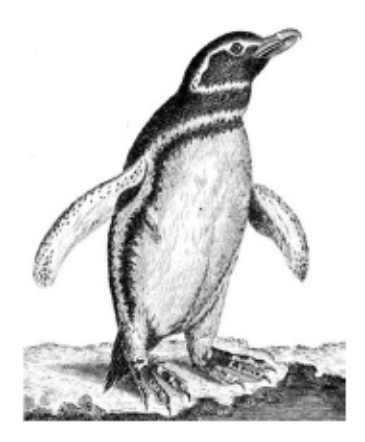

نقع جزيرة البطريق في خلوج كبير. فرب مدينة ميغافيل التي ازداد عدد سكانها بسر عة كبيرة خائل الـ100 عام الأخير؟. وتتوفّر في هذه الجزيرة المداء الحذبة ونُباتات وحيوانات محلوة. وباستثناء عدد من الباحثين فإنّه لم<br>الأخير؟. وتتوفّر في هذه الجزيرة المداء الحذبة ونُباتات وحيوانات محلوة. وباستثناء عدد من الباحثين فإنّه لم

تبين الدراسات التاريخية أنه، فبل مائة عام، كان عدد كبير. من البطاريق بعيش على جزيرة البطريق. إلا أنه لم بِيقَ منها إلا القليل خاتل التَّكتين سنة الماضية.

#### السؤال 18: جزيرة البطاريق

PS425Q04-019

يبين الجدول النّالي العدد الكلي للبيض الذي وضع، وعدد البطاريق الصغيرة النّي بقيت على فيد الحياة على جزيرة البطاريق في سنتين متّعاقبتين.

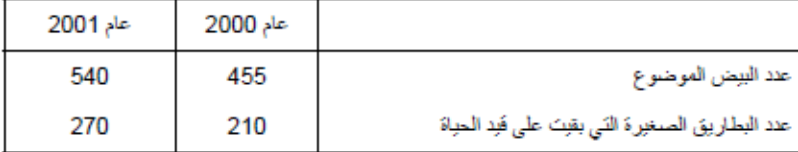

لو نظر شخص ما إلى المطومات الواردة في الجدول لقال بأن هناك الآن نَزائِد دَابت في اعداد البطاريق على<br>الجزيرة . هل المطومات في الجدول كافية للوصول إلى هذا الإستنتاج؟

علّل إجابتك.

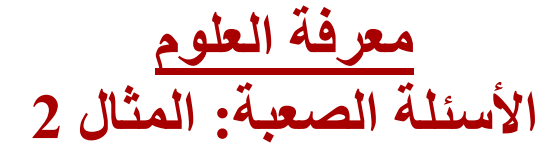

الإمارات العربية المتحسدة .<br>وزارة التــــربيـة والتعليـــــم

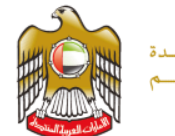

S416Q01-019

#### القمر

يستغرق القمر. 29 يوماً تقريباً للدور ان حول الأرض، ويوضح الشكلين أدناه المواقع الستة المختلفة للقمر. في .<br>مدار ، ولقد تم اعطاء كل موقع رقم معين، مع الطم أن الشمس لم يتم رسمها في هنّين الشكلين وتم الاكتفاء برسم<br>اشعة الشمس على شكل أسهم قادمة من الجهة اليمني.

نستطيع رؤية القعر من الأرض لأن بعضاً من أشعة الشمس التي تسقط على سطح القعر تتعكس على الأرض. وتتغير مواقع كل من الشمس والأرض والقمر بالنسبة لبعضها البعض، مما يفس التغير المستمر في مراحل " القعر

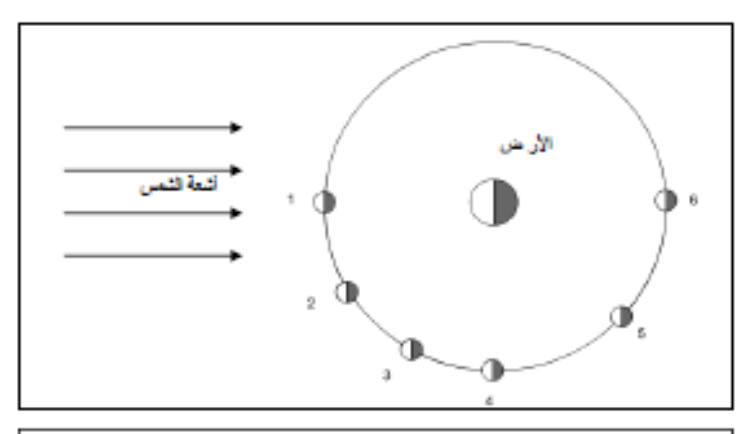

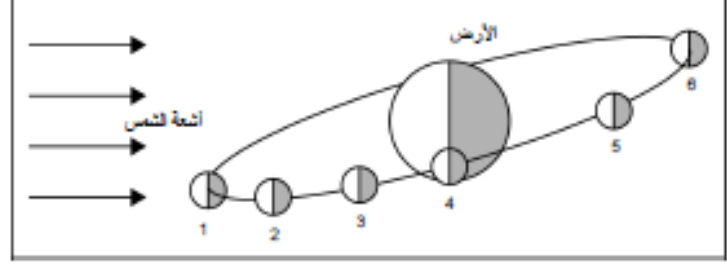

مواقع اللمر ( ابعاد قياسات الرسم غير حقيقية)

#### السوال 13: القعر

التب في الجنول المرات الذي ينل طي البريطة البقابلة لكل موقع من مواقع القبر. البيئة البوضيمة في الشكلين البويوريين في أطي<br>ووسط القسم الإيس من الشائبة, عبث كتابة إيمني الإجابات لمساحتهر.

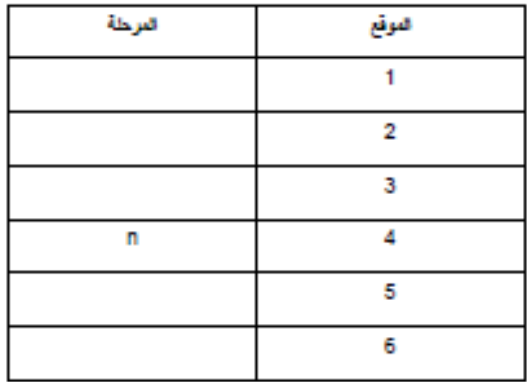

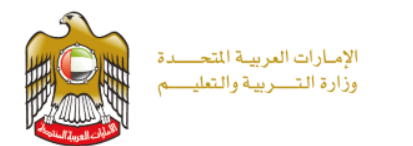

# **نماذج عن األسئلة التي لم يجب عليها**

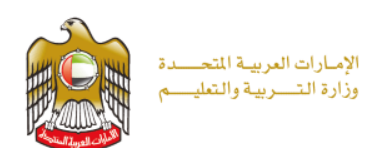

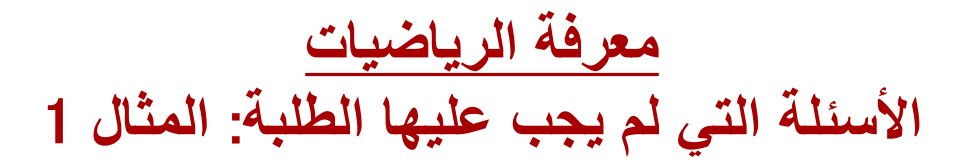

النمل المجنون

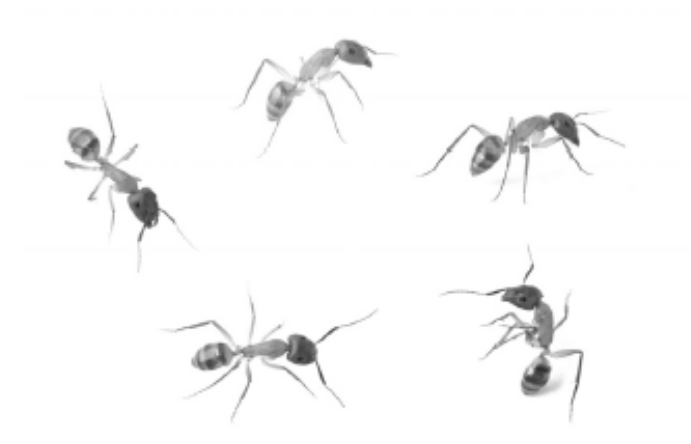

تمج جزير ة كريسماس، وهي جزير ة صنير ة في المحيط الهندي، بالنمل المجنون الأصفر (*أنوبلوليس جراسيليس)*.

النمل المجنون الأصفر فادر على تشكيل مستحرات عملاقة. وتعرّف *المستحرة الحملاقة* -بأنها مستحرة النمل التي تحوي أكثر. من 380 نملة في المئز. المزيم الواحد في المئوسط.

السؤال 11: النمل المجنون

 $PM906Q02 - 0 1 2 9$ 

مساحة إحدى مستعمرات النمل المجنون 8000 متر مربع تحوي حوالي 000 400 نملة.

اشراح لماذا لا تُحدّ هذه المستعمر a عملاقة، ادعم إجابتك عددياً.

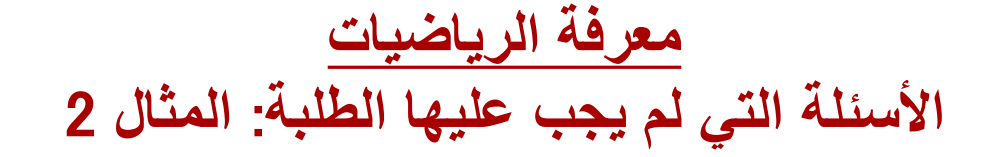

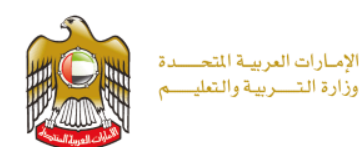

السوال 8: الشوكولانة

PM961O05-0129

يبين الجدول أدناه كعيه الاستهلاك السنو ي (بالكيلو غرامات) من الشوكولاته للفرد الواحد في العام 2008 في دول مختلفه

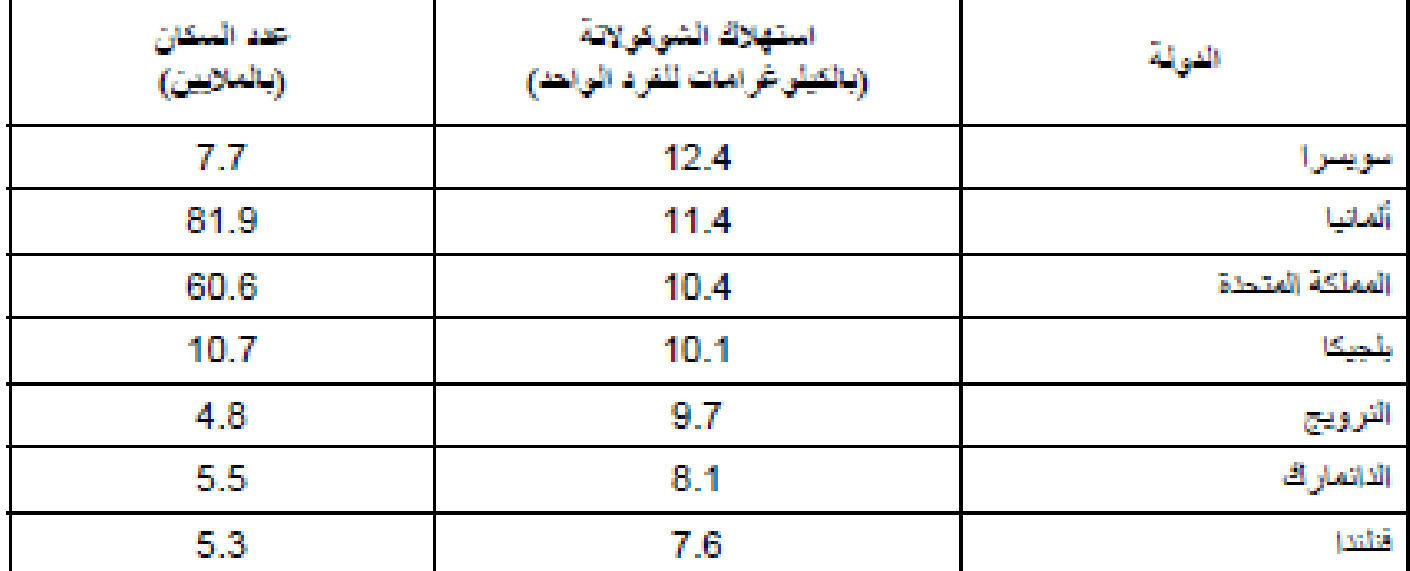

كتبت آلاء العبارة التالية: "سويسرا هي الدولة التي يؤكل فيها معظم الشوكو لاتة في السنة الواحدة".

استعمل هذه البيانات لكتابة حجة تؤيد عبارة ألاء وحجة أخرى تناقض عبارتها.

الحجة التي تؤيد عبارة ألاء: ... الحجة التي تناقض عبارة آلاء.. <u>n de la componenta de la calindad de la calindad de la calindad de la calindad de la calindad de la calindad d</u>

معرفة الر الأسئلة التي لم يجب عليها الطلبة: المثال 3

الشوكو لاتة

الإمـارات العربيــة المتحــــدة<br>وزارة الـتــــربيـة والـتعليـــــم

تبدأ قصمة الشوكو لاتة تلكَ المادة اللذيذة المفضلة حول العالم، في أمريكا الوسطى.

فهناكَ لا تزال تجني منذ حوالي 3000 سنة بذور. الكاكاو التي تعد العنصر. الرئيسي في الشوكو لاتة

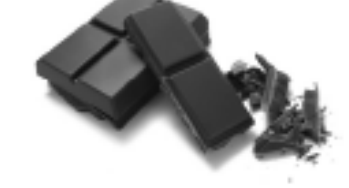

السؤال 6: الشوكولانة

PM961Q02-019

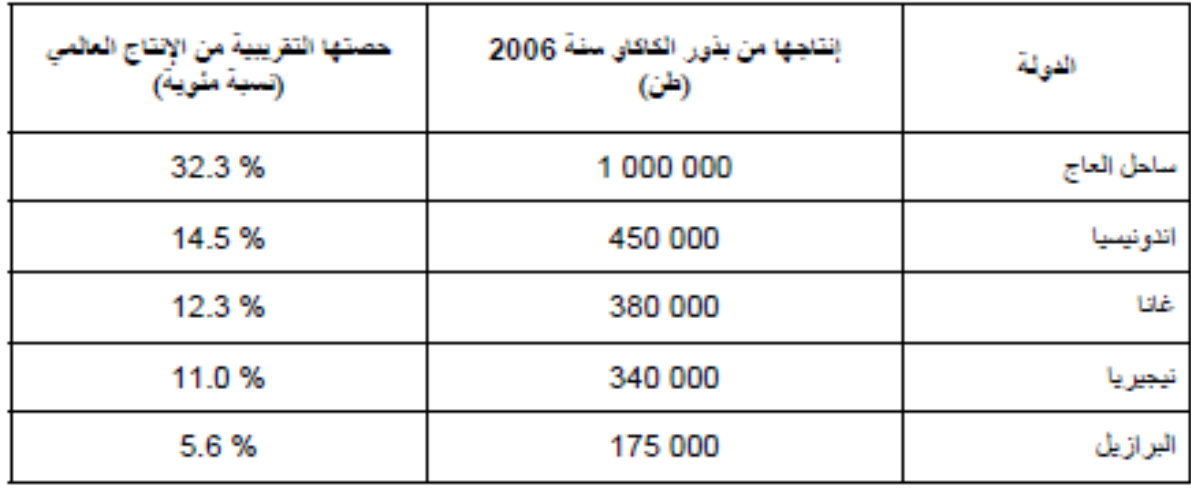

وقد أنتجت خمس دول معظم الإنتاج العالمي من بذور. الكاكاو في سنة 2006 (انظر. الجدول أنناه).

كم طناً تقريباً بلغ الإنتاج ا**لعالم**ي من بذور الكاكاو في سنة 2006؟

وضح كيف توصُّلت إلى هذه الإجابة.

الإنتاج العالمي (بالأطنان):..

معرفة القراءة

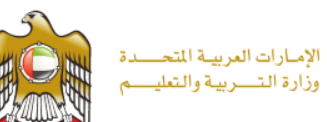

## الأسئلة التي لم يجب عليها الطلبة: المثال 1

كيفية استخدام الهاتف

- للتنصـال من غرفة إلى غرفة داخل الفندق: اطلب رفم الغرفة مباشـرة إذا كـان الرفم بِنكون من أربـع منازل. أما إذا كان الرقم بِتَكون من نلات منازل فقط اصْنغط الصفر. أو لا نم رقم الغرفة.
	- للانَصـال برقم خارج الفندق (خط خار جي): اضغط الرقم (8) .
	- للمكالمات بعدِدة المدى داخل تركيا: اطلب مفتاح المنطقة أو لاًّ تم الرفَع الذي تريد الاتصـال به. 52
- للمكالمات بعدِدة المدى خارج تركوا: اضغط الرقم (07) وانتَظر تاتية واحدة حتَى تسمع نغمة اتصــال **Sept** حـادة نَـدل علـى حـدوت الـريط مـع الخـط الـدولـى نـم اطلـب مفتـاح الاتصــال الـدولـى للبلـد الـذي نَريـد الاتصـال به منَبو عاً بمفتاح المدينة (مع حذف الصفر. الأول) وأخبر ا اطلب رصَ الهاتف المـطي.
- لاستعلامات الهاتف لكل منطقة في تركيا: اصْنغط الرقم (صفر ) ثم مفتاح الاتصـال للمنطقة المطلوبة.

سؤال 13: هاتف

 $R104001 - 0$  1 9

بعد أن أنهى بدر ترتيب أمتعنَه اتصل بكامل ليرى إذا كان مستحداً للغداء. بِعَدِ كامل في غرفة رقم -328

ما الرقم الذي بِنَوجب على بدر أن بِنَصل به؟

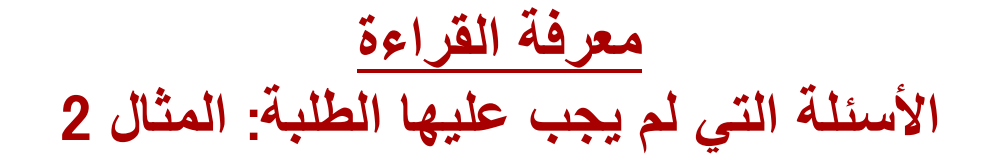

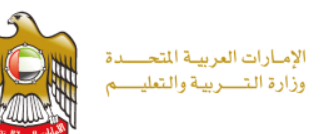

### العناكب المخدّرة لا تكمل النسيج

علَّق الباحثون من ناسا\* در اساتهم لأسر ار الكون للبحث عن إجابة لسؤال مُلِحٍّ آخرٍ : ماذا بحدث للخاكب لو حقت بمأدة مخدر ة؟ نَبِين نَجارِ بهم أن عناكب المناز ل نَبدأ بنسج سْباكها بطرق مختَلفة تَحتمد على نوع العقار الذي حقنت به.

فالعناكب التي حقنت بمادة الماريجواناء بدأت بداية معقولة، ولكنها أظهرت تراجعاً ملحوظاً في مستوى نشاطها وتركيز ها في منتصف العمل. وحسب ما ورد في العالم الجديد فإن الخاكب التي حقنت بمادة البنزدرين (سرعة)، "قد بدأت الممل بجد ونشاط فائقين ولمكن بشكل عشوائبي أدى إلىي نرك نقوب كبيرة".

وأما العناكب التي حقنت بمادة الكافيين الموجودة في القهوة والسّاي والكوكا كولا. فقد تمكنت من إنتاج بعض الخبوط وريطتها ببعضها، دون إنقان وأخبراً، فإن العناكب التي حقنت بمادة هيدرات الكلور، أحد مكونات الأفراص المنومة فإنها "نامت فبل أن تبدأ عملها".

وحسب ما أفادت به ناسا، فإن هذه الدراسة تظهر أن الخاكب مناسبة تماماً لاختبار سقية المواد الكيماوية: حيث نتحكس التَّاتِيرات السمَّية مباسَّرة على سَباكها. وتَلْمَلْ ناسا أن تَطور برنامجاً حاسويياً لاختبار تأثير أدوية جديدة على الخاكب ومن أوضح المؤسّرات على السمية تتاقص أعداد الأطراف المنجزة من الشبكة ويقول أحد الباحثين: إنه "كلما زادت درجة السمّية قلِّ عدد الأطراف التي يمكن للخكبوت أن بنجز ما".

ومنذ السنينيات، بدأ الباحثون اكتشاف تأثير المواد المنشطة للعقل على العناكب وقد استقصت الدراسات ما إذا كانت العناكب نَحت نَأْتَسِ الْكَافِسِن نَسْتَطْبِعِ أَن نَتَسَج سَباكها خلال الليل بدلاً من الصباح الباكر . وكانت النتيجة الأكثر إثارة للدهشة أنه لم يكن "لشباك المساء" أي شكل محدد ِ

\*فاسا: الإدارة الوطنية للطيران والفضاء.

سؤال 12: العلكب المخزِّرة

R055Q05-019

بِظهِرِ السّكلِ النّالي مِنَالاً لَسْبِكَةِ نِسجِبَ بواسطةِ أحد الخاكبِ المستخدمةِ في تجار بِ ناسا ِ

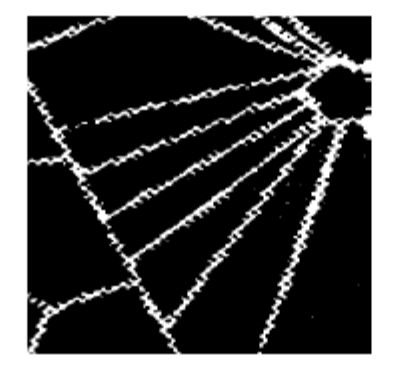

هل نسجت هذه السّبكة بواسطة عنكبوت حقن بمادة هيدرات الكلور ؟ فسر إجابنَكَ بالإسّارة إلى النص.

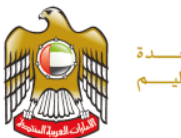

الإمبارات العربيبة المتحسندة .<br>وزارة التـــــربيـة والتعليــــــم

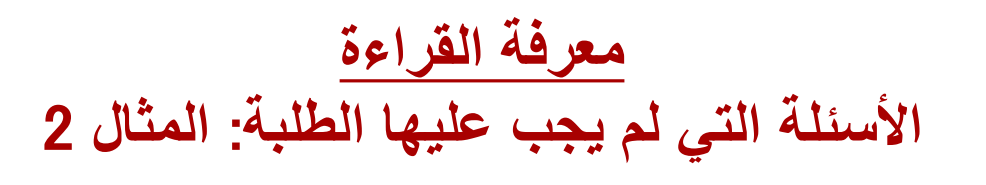

نرجس

النَقط الخبِمبِائي كتاباً كان قد أتى به أحد أعضناء القافلة. ولم يكن للكتاب غلاف، إلاَّ أنه فلح في قراءة اسم المؤلف "أوسكار وابلد". ومن خلال نصفحه السريع لصفحات الكتاب، وجد فصة عن نرجس. كان الخيميائي يعرف أسطور ة ترجعن، السّاب الوسيم الذي كان بذهب كل بوم إلى البحير ة ليمعن النظر. إلى جماله المنعكس على سطح مباهها. وقد امتلأ ز هواً بنفسه حتى أنه وقع ذات بوم في البحيرة وغرق. وفي نفس المكان الذي سقط فيه، بدأت زهرة تتمو، وأطلقَ عليها زَّ هرة النرجس. مع ذلك لم يكن أوسكار وايلد ليضم هذه النهاية لقصته. أقد قال إنه عندما مات نرجس، جاءت حوريات الغابة إلى البحيرة فوجدن أنها قد تحولت من بحيرة ماء عذب إلى جرة ممثلثة بالدموع المالحة. "لماذا تبكين"؟ سألت الحور بات "أبكى على نرجس" أجابت البحير ة. "أه! لا يدهسُنا أنكَ تبكين على نرجس" وأضفن "فعلى كل حال، ر غم أننا جميعا ظللنا نطارده في الغابة إلا أنكَ كنتِ الوحدِهَ الَّتي حظيتَ بفرصة مسَّاهدة جمالَه عن كتب" ِ "إذاً هل كان ترجس جميلاً؟" سئَّك البحير مَ "من أفضل منك بِمكنه الإجابة عن هذا السؤال؟" أجابت الحوريات بدهشة. "فقبل كل شيء، إنها حنفافك الكي كان بمبل عليها كل بو.م". فصمتَت البحيرة بر ههَ، وأخيراً فَالت: "إنني أبكي على نرجس لأنه في كل مرة كان ينحني على صَفافي، كَنتَ أرى جمالي متَجلِّزاً في أعماقَ مقلَّتِه". "با لها من فصهَ جميلَهَ"، قال الخيميائي.

PR437Q07 - 0 1 9

السؤال 14: نرجس

بر أبِكَ، ما هي الفكرة الَّتي حاول أوسكار وابِلْد أن بِعبر حفها من خلال فَصهَ نرجس؟

الإمارات العربية المتحسدة وزارة التسربية والتعليسم

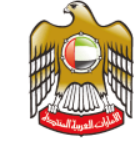

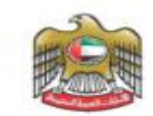

وزارة التربية والتعليم قطاع السياسات التعليمية إدارة الثقويم والامتحاثات

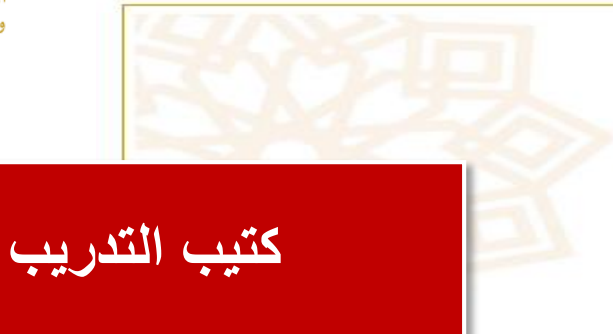

## دليل المعلم الإرشادي للاختبارات الدولية PISA2O15 مادة الرياضيات

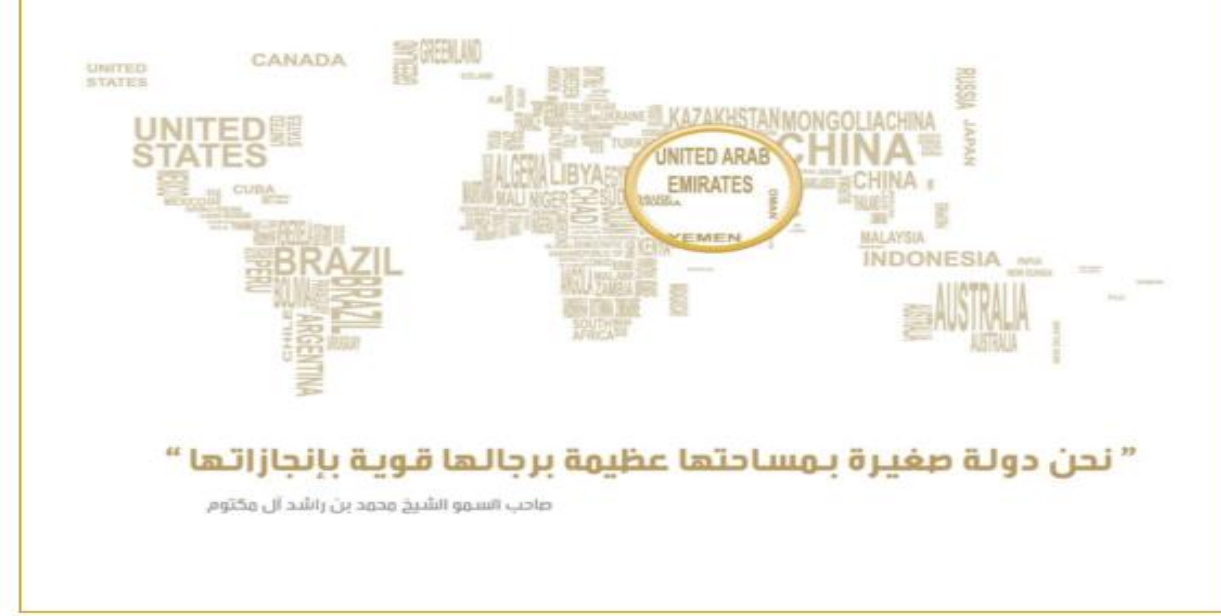

## **طريقة تحميل كتيب التدريب من موقع وزارة التربية والتعليم :**

الإمارات العربية المتحسدة وزارة التسربية والتعليسم

- **-1 افتح موقع وزارة التربية والتعليم .**
- **-2اختيار األيقونة الموضحة بالصورة بالضغط عليها .**
	- **-3 اختر بند االختبارات الدولية على اليسار .**
	- **-4 اختر البرنامج الدولي لتقييم الطلبة)آخر خيار(**
		- **-5 اضغط على الحقيبة التدريبية .2015**
	- **-6 اختر الحقيبة التدريبية لمادة الرياضيات 2015 .**

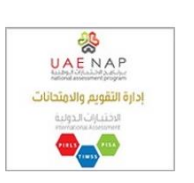

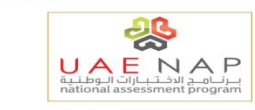

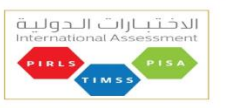

- دراسة التوجهات الدولية في الرياضيات والعلوم<br>rnational Mathematics and Science Study **TIMS**
- دراسة التقدم الدولي في القراءة<br>• Progress in International Reading Literacy Study
- البرناوج الدولي لتقييم الطلبة<br>- Program for International Student Assessment
	- مشاركتنا جزء من ولائنا لدولتنا
	- مشاركتنا في PISA 2015
		- نماذج تدريبية تقرير الدولة
		- الحقيبة التدريبية 2015
	- الحقيبة التدريبية لمادة الرياضيات2015 الحقيبة التدريبية لمادة العلوم 2015 الحقيبة التدريبية لمادة اللغة العربية 2015

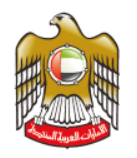

الإمارات العربية المتحسدة وزارة التسربية والتعليسم

## **طريقة تحميل كتيب التدريب من موقع وزارة التربية والتعليم :**

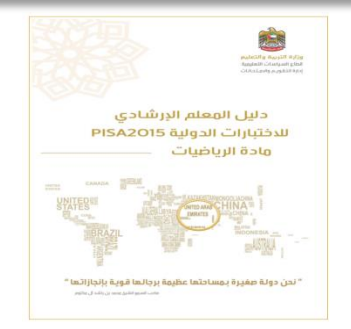

**-7 سيظهر لك الكتيب التالي** 

**-8 لحفظ نسخة من الكتيب الرجاء الضغط على األيقونة الموضحه بالصورة :**

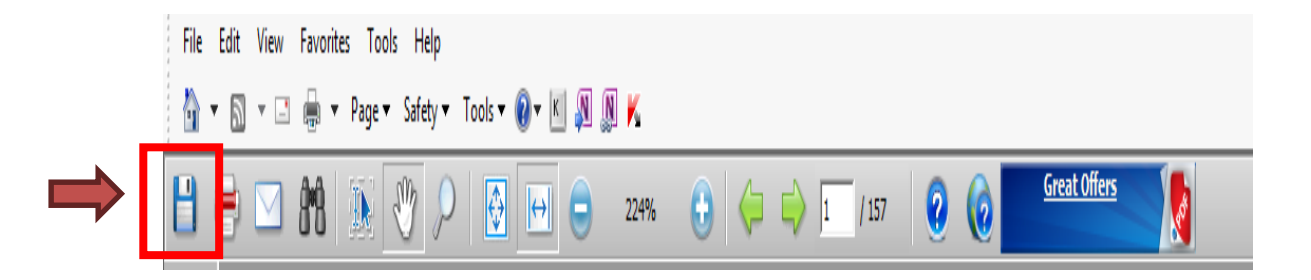

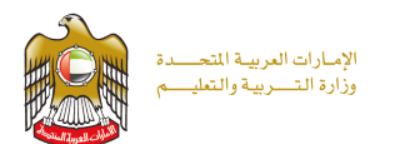

## • موقع المنظمة OECDلألسئلة التفاعلية

• <http://www.oecd.org/pisa/test/>